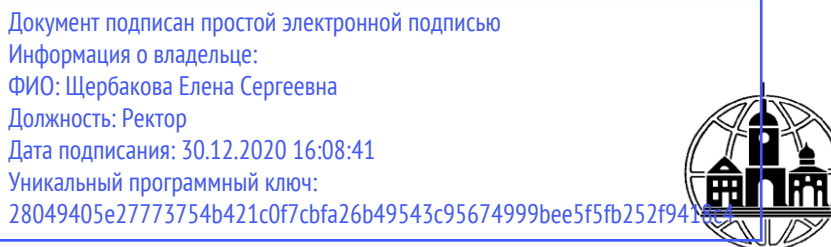

### **ЧАСТНОЕ ОБРАЗОВАТЕЛЬНОЕ УЧРЕЖДЕНИЕ ВЫСШЕГО ОБРАЗОВАНИЯ ТУЛЬСКИЙ ИНСТИТУТ УПРАВЛЕНИЯ И БИЗНЕСА ИМЕНИ НИКИТЫ ДЕМИДОВИЧА ДЕМИДОВА (ЧОУ ВО ТИУБ им. Н.Д. Демидова)**

**УТВЕРЖДАЮ:** Заведующий кафедрой ППГиЕНД  $\mathcal{L}_{\alpha}$  / Кадисон Ю.Б.  $\mathcal{H}_{\text{\tiny{K}}}$ 30» января 2019

# **ИКТ И МЕДИАИНФОРМАЦИОННАЯ ГРАМОТНОСТЬ**

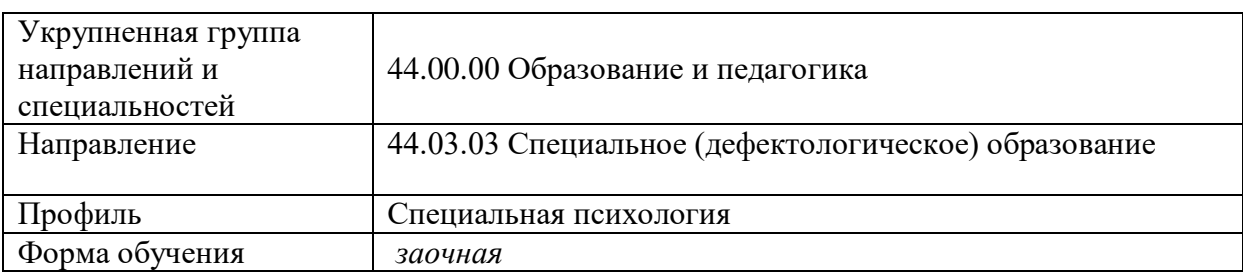

## **РАБОЧАЯ ПРОГРАММА ДИСЦИПЛИНЫ**

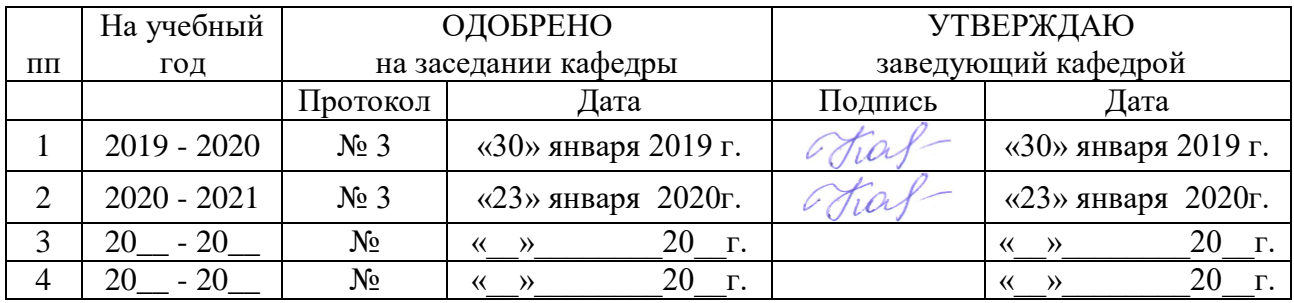

### **Тула 2019 год**

При разработке рабочей программы учебной дисциплины в основу положены:

 1. ФГОС ВО по направлению подготовки 44.03.03 Специальное (дефектологическое) образование, утвержденный Министерством образования и науки РФ от 22 февраля 2018 № 123

 2.Учебный план по направлению подготовки 44.03.03 Специальное (дефектологическое) образование

Разработчики:

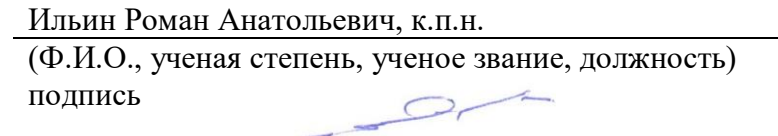

Рабочая программа дисциплины рассмотрена и одобрена на заседании кафедры ППГиЕНД, протокол № 3 от «30» января 2019\_г.

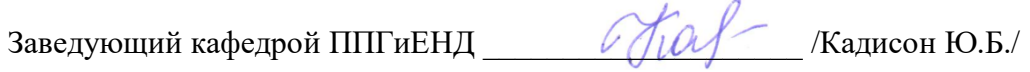

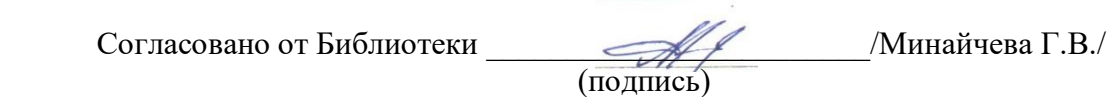

#### **1. ХАРАКТЕРИСТИКА ДИСЦИПЛИНЫ ПО ФГОС ВО**

В соответствии с учебным планом образовательной программы 44.03.03 Специальное (дефектологическое) образование разработанным на основе Федерального государственного образовательного стандарта высшего образования по направлению подготовки 44.03.03 Специальное (дефектологическое) образование (уровень бакалавриата)" (Зарегистрировано в Минюсте России 22 февраля 2018 № 123 дисциплина «ИКТ и медиаинформационная грамотность» входит в состав модуля «Коммуникативный модуль», обязательной части. Эта дисциплина, в соответствии с учебным планом, является обязательной для изучения.

### **2. ЦЕЛИ И ЗАДАЧИ ДИСЦИПЛИНЫ**

Дисциплина «ИКТ и медиаинформационная грамотность» включает 7 тем. Темы объединены в две дидактические единицы: «Информационно-коммуникационные технологии», «Медиаинформационная грамотность».

**Цель** изучения дисциплины является обучение студентов основным понятиям, моделям и методам информационно-коммуникационных технологий, а так же формирование медиаинформационной грамотности для решения задач в своей профессиональной деятельности.

Основными **задачами** изучения дисциплины являются:

1) использование и применение средств ИКТ в профессиональной деятельности;

2) ознакомление с современными приемами и методами использования средств ИКТ в профессиональной деятельности;

3) изучение понятийного аппарата медиаобразования;

**4)** анализ современной социокультурной ситуации, особенностей развития медиаобразования в различных странах.

### **3. ТРЕБОВАНИЯ К УРОВНЮ ОСВОЕНИЯ ДИСЦИПЛИНЫ (ПЛАНИРУЕМЫЕ РЕЗУЛЬТАТЫ ОБУЧЕНИЯ, СООТНЕСЕННЫЕ С ИНДИКАТОРАМИ ДОСТИЖЕНИЯ КОМПЕТЕНЦИЙ)**

Процесс освоения дисциплины направлен на формирование следующих компетенций:

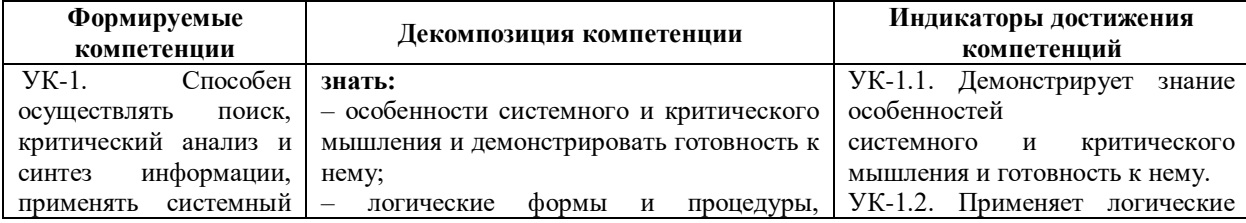

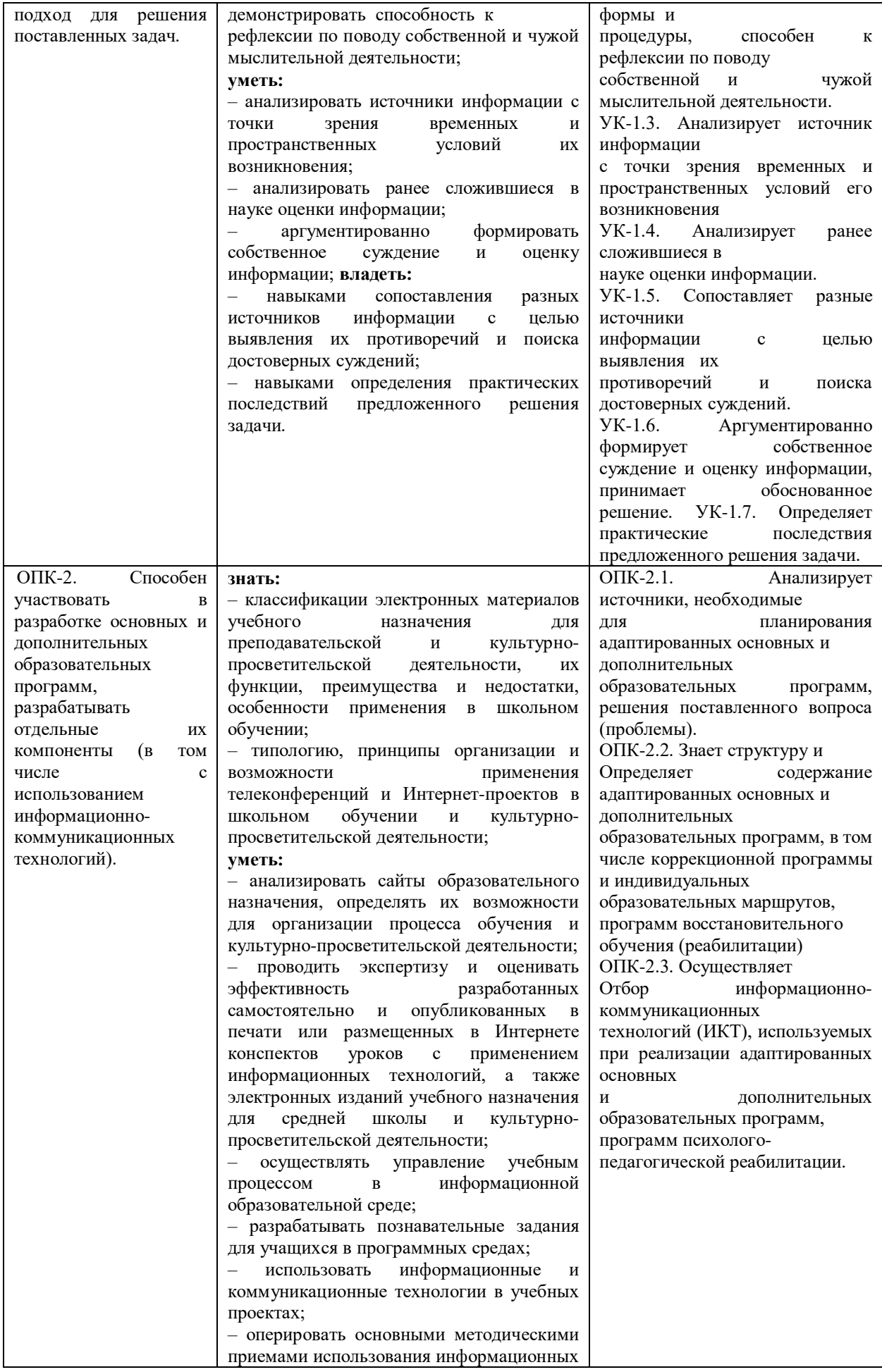

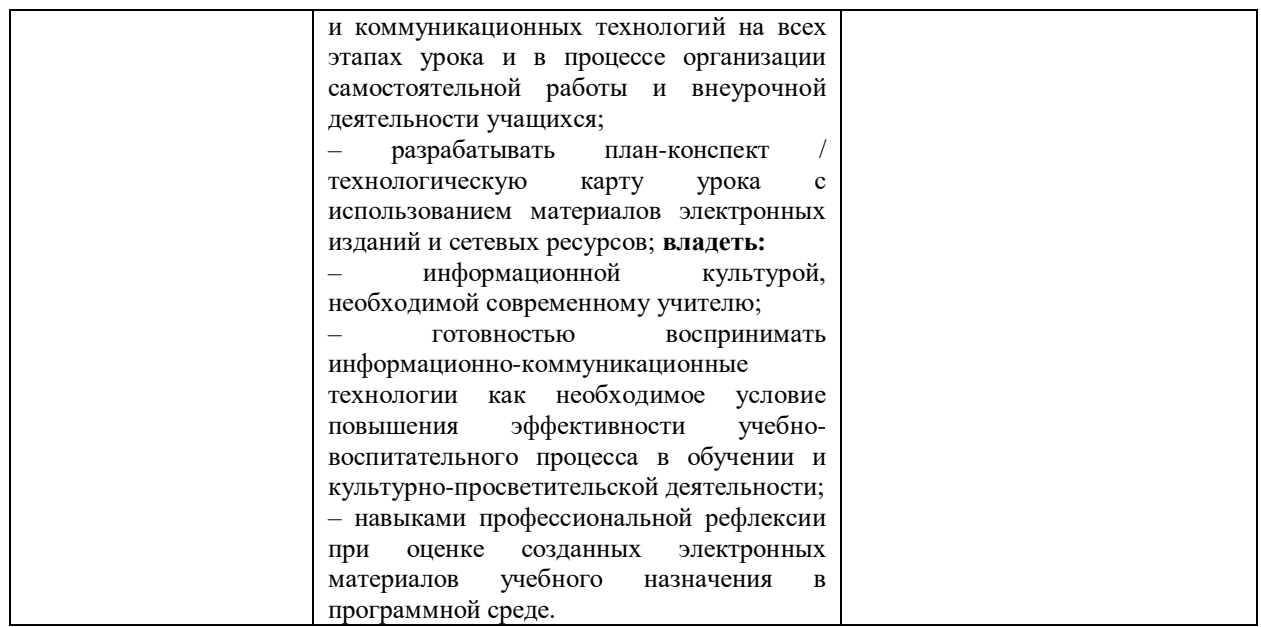

# **4. МЕСТО ДИСЦИПЛИНЫ (МОДУЛЯ) В СТРУКТУРЕ ОБРАЗОВАТЕЛЬНОЙ ПРОГРАММЫ**

Модуль «Коммуникативный модуль» относится к обязательной части блока 1 «Дисциплины (модули)» образовательной программы бакалавриата. Дисциплина модуля «ИКТ и медиаинформационная грамотность»» изучается в 3 семестре. Для освоения дисциплин коммуникативного модуля обучающиеся используют знания, умения, навыки, способы деятельности, сформированные в процессе изучения предметов «Иностранный язык», «Информатика» на предыдущем уровне образования. Дисциплины коммуникативного модуля изучаются параллельно с дисциплинами социальногуманитарного модуля и являются основой для последующего изучения дисциплин психолого-педагогического, модулей «Интегративные области профессиональной деятельности учителя-дефектолога», «Образование и психолого-педагогическая реабилитации лиц с ОВЗ», а также прохождения производственной практики и подготовки к государственной итоговой аттестации.

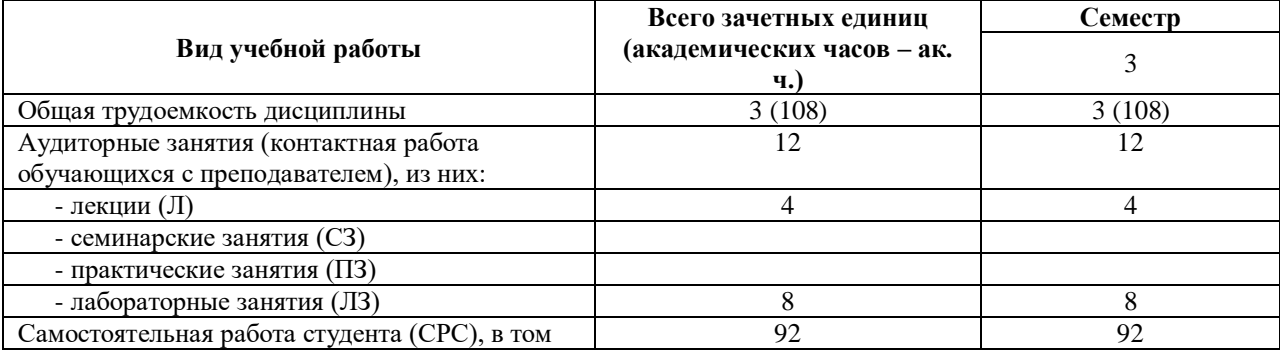

### **5. ОБЪЁМ ДИСЦИПЛИНЫ И ВИДЫ УЧЕБНОЙ РАБОТЫ**

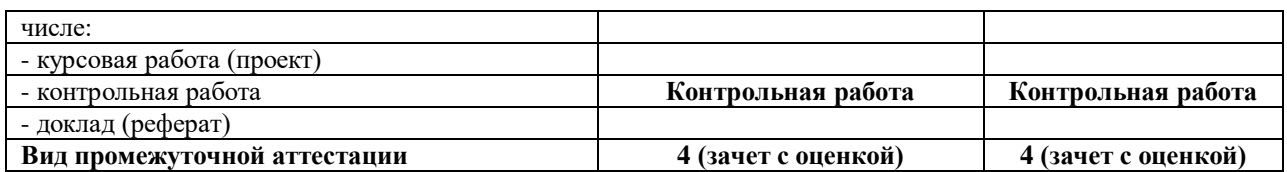

### **6. Содержание и структура дисциплины**

### **6.1 Тематическая структура дисциплины**

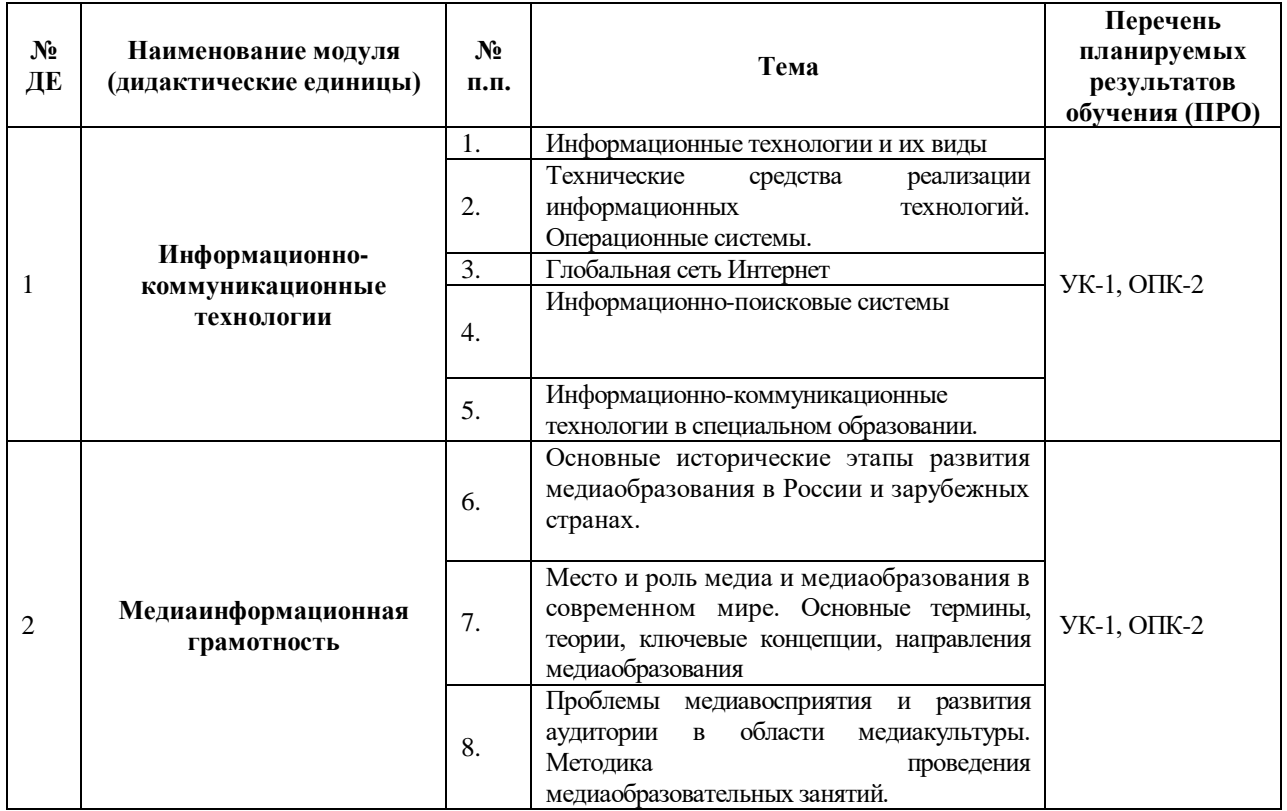

### **6.2. РАСПРЕДЕЛЕНИЕ УЧЕБНОГО ВРЕМЕНИ ПО СЕМЕСТРАМ, РАЗДЕЛАМ И (ИЛИ) ТЕМАМ, ВИДАМ УЧЕБНЫХ ЗАНЯТИЙ (КОНТАКТНАЯ РАБОТА), ВИДАМ ТЕКУЩЕГО КОНТРОЛЯ УСПЕВАЕМОСТИ И ФОРМАМ ПРОМЕЖУТОЧНОЙ АТТЕСТАЦИИ**

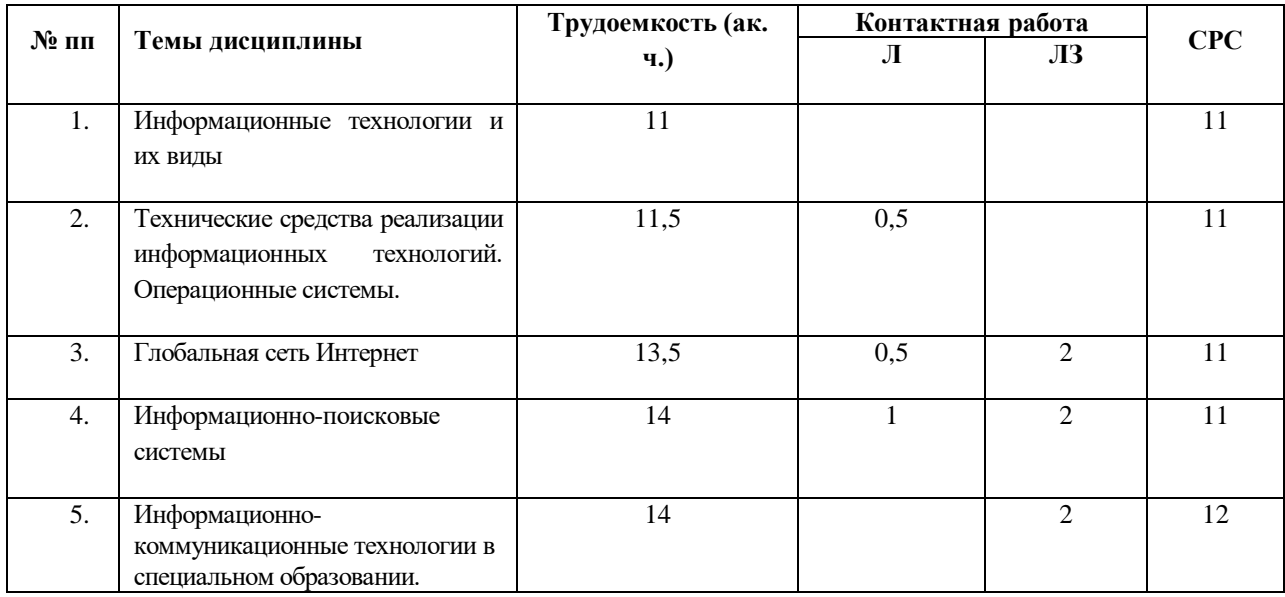

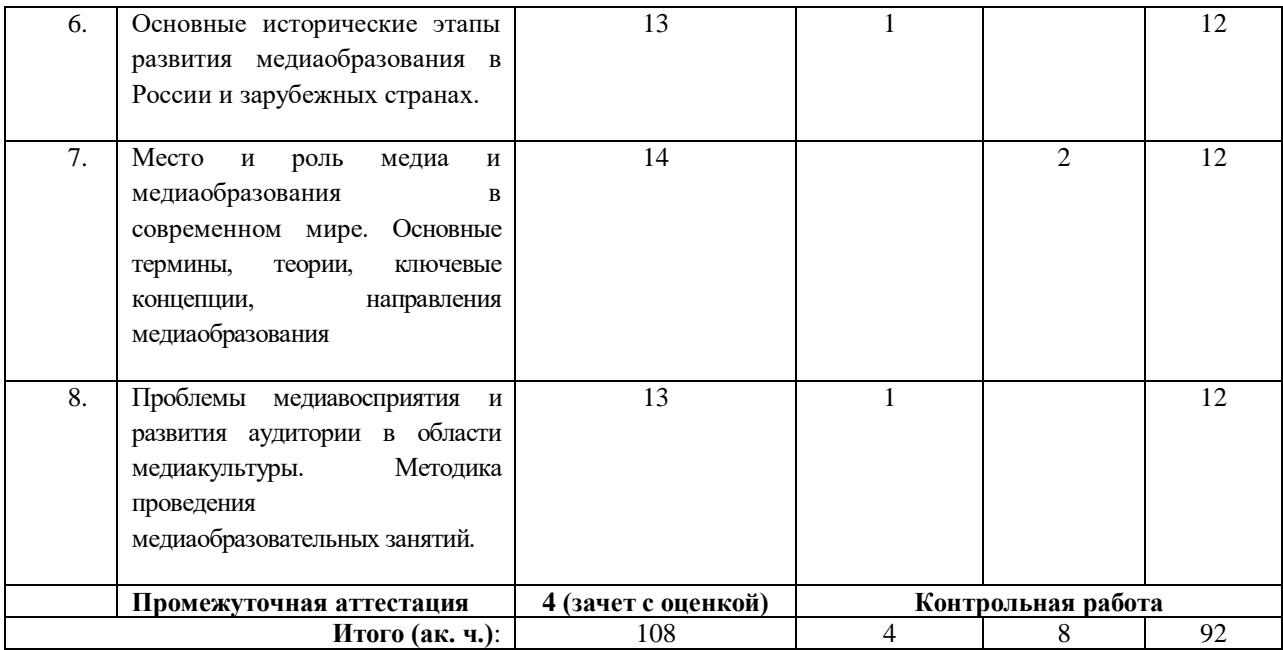

#### **6.3. СОДЕРЖАНИЕ ТЕМ (РАЗДЕЛОВ) ДИСЦИПЛИН**

#### **РАЗДЕЛ 1. Информационно-коммуникационные технологии**

#### **Тема 1. Информационные технологии и их виды**

Информационные технологии обработки данных. Информационные технологии управления. Информационные технологии автоматизации офиса. Информационные технологии поддержки принятия решений. Современные виды информационного обслуживания. Правовое обеспечение применения информационных технологий.

## **Тема 2. Технические средства реализации информационных технологий. Операционные системы.**

Технические средства реализации информационных технологий. История развития средств вычислительной техники. Состав и назначение основных блока персонального компьютера. Периферийное оборудование компьютера. Операционные системы. Определение. Классификация. Операционная система Windows. Файловая система. Прикладные программы для автоматизации информационного обеспечения управления. Пакет MS Office. Состав. Возможности отдельных приложений. Редактирование и показ презентаций.

#### **Тема 3. Глобальная сеть Интернет**

Основы компьютерных сетей. Сеть Интернет. Способы организации передачи данных, информационные службы и сервисы. Поиск информации в сети Интернет. Создание простейших Web-страниц.

#### **Тема 4. Информационно-поисковые системы**

Задача поиска информации, существующие подходы и проблемы. Виды информационных поисковых систем. Современные проблемы поисковых систем. Введение в теорию понятий, библиотечные поисковые системы, общие принципы организации систем.

**Тема 5. Информационно-коммуникационные технологии в специальном образовании.**

История развития информационных технологий в системе специального образовании

ИКТ в активизации познавательной деятельности учащихся

Соотношение между обучением и развитием ребенка

Компьютерно- опосредованные инструменты учителя для преодоления разрыва между обучением и развитием.

#### **РАЗДЕЛ 2. Медиаинформационная грамотность**

## **Тема 6. Основные исторические этапы развития медиаобразования в России и зарубежных странах.**

Медиаобразование на материале прессы, фотографии и кино в 20-х годах XX века. Кризис медиаобразования в эпоху сталинского тоталитаризма в 30-х – 40-х годах XX века. Возрождение медиаобразования в эпоху «оттепельной» либерализации (1956-1968). Развитие «эстетического подхода» в медиаобразовании в 70-е – 80-е годы. Новый импульс развития медиаобразования в конце 80-х – начале 90-х годов XX века. Современные тенденции медиаобразования в России. Творчество выдающихся российских медиапедагогов.

Развитие медиаобразование в США, Канаде, Австралии, Великобритании, Франции и Германии в 20-х– 30-х, 40-х–50-х, 60-х-70-х, 80-х-90-х годах XX века. Роль ЮНЕСКО и Совета Европы в процессе медиаобразования. Международные конференции по медиаобразованию. Современные тенденции зарубежного медиаобразования.

## **Тема 7. Место и роль медиа и медиаобразования в современном мире. Основные термины, теории, ключевые концепции, направления медиаобразования**

Рождение масс-медиа (печатный станок И.Гутенберга). Краткий обзор развития прессы, фотографии, звукозаписи, кинематографа, радио, телевидения, видео, Интернета. Специфика общения, контакта аудитории с масс-медиа и роль в этом процессе феномена массовой (популярной) культуры. Медиаобразование в современном мире и его влияние на развитие личности.

Виды медиа (пресса, телевидение, кинематограф, видео, звукозапись, радио, интернет). Документальные медиатексты (репортаж, очерк, портрет, интервью,

публицистика, кинотелехроника и т.д.), их цели, задачи, функции. Просветительская и познавательная функция научно-популярных медиатекстов.

Основные понятия медиа и медиаобразования. Медиаобразование. Медиапедагогика. Медиаграмотность. Медиакомпетентность. Медиатекст. Агентство. Категория медиа. Технология медиа. Язык медиа. Репрезентация. Аудитория. Критическое мышление. Медиавосприятие.

### **Тема 8. Проблемы медиавосприятия и развития аудитории в области медиакультуры. Методика проведения медиаобразовательных занятий.**

Установка на восприятие. Процесс медиавосприятия (образное обобщение, синтез элементов звукозрительного и пространственно-временного повествования, условия восприятия, сопереживание и сотворчество). Уровни и типология медиавосприятия («первичная идентификация», «вторичная идентификация», «комплексная идентификация»). Виды и формы медиаобразования. Программы медиаобразования школьников и студентов. Лектории, утренники и вечера, посвященные медиакультуре. Фотовыставки и стенгазеты.

Формы медиаобразования (лекции, беседы, письменные работы - рецензия, сочинение; творческие работы - написание репортажа, статьи, интервью, минисценария, «экранизации», рассказа от имени героя фильма, телепередачи; раскадровка, составление коллажей, афиш, киновидеосъемка и т.д.; эвристические, игровые занятия - викторины, конкурсы и т.д.; диспуты, конференции по различным темам, связанным с медиакультурой; экскурсии, встречи с деятелями медиакультуры и т.д.). Методика проведения социологического исследования предпочтений школьников в области медиакультуры.

Использование полученных знаний и умений в процессе студенческой педагогической практики. Медиаобразование учащихся, развитие их медиакомпетентности в процессе педагогической практики студентов в школах, гимназиях, лицеях, учреждениях дополнительного образования (центрах эстетического воспитания, клубах по месту жительства), интернатах, детских домах, летних оздоровительных центрах: основные методические принципы и формы работы. Практическое применение полученных знаний во время проведения текущих и зачетных занятий со школьниками (факультативы, кружки, тематические утренники и вечера, викторины, игры и т.д.).

## **8. УЧЕБНО-МЕТОДИЧЕСКОЕ ОБЕСПЕЧЕНИЕ ДЛЯ САМОСТОЯТЕЛЬНОЙ РАБОТЫ ОБУЧАЮЩИХСЯ**

Самостоятельная работа представляет собой обязательную часть основной образовательной программы и выполняемую обучающимся внеаудиторных занятий в соответствии с заданиями преподавателями.

Выполнение этой работы требует инициативного подхода, внимательности, усидчивости, активной мыслительной деятельности. Основу самостоятельной работы составляет деятельностный подход, когда цели обучения ориентированы на формирование умений решать типовые и нетиповые задачи, которые могут возникнуть в будущей профессиональной деятельности, где студентам предстоит проявить творческую и социальную активность, профессиональную компетентность и знание конкретной дисциплины. Результат самостоятельной работы контролируется преподавателем по дисциплине.

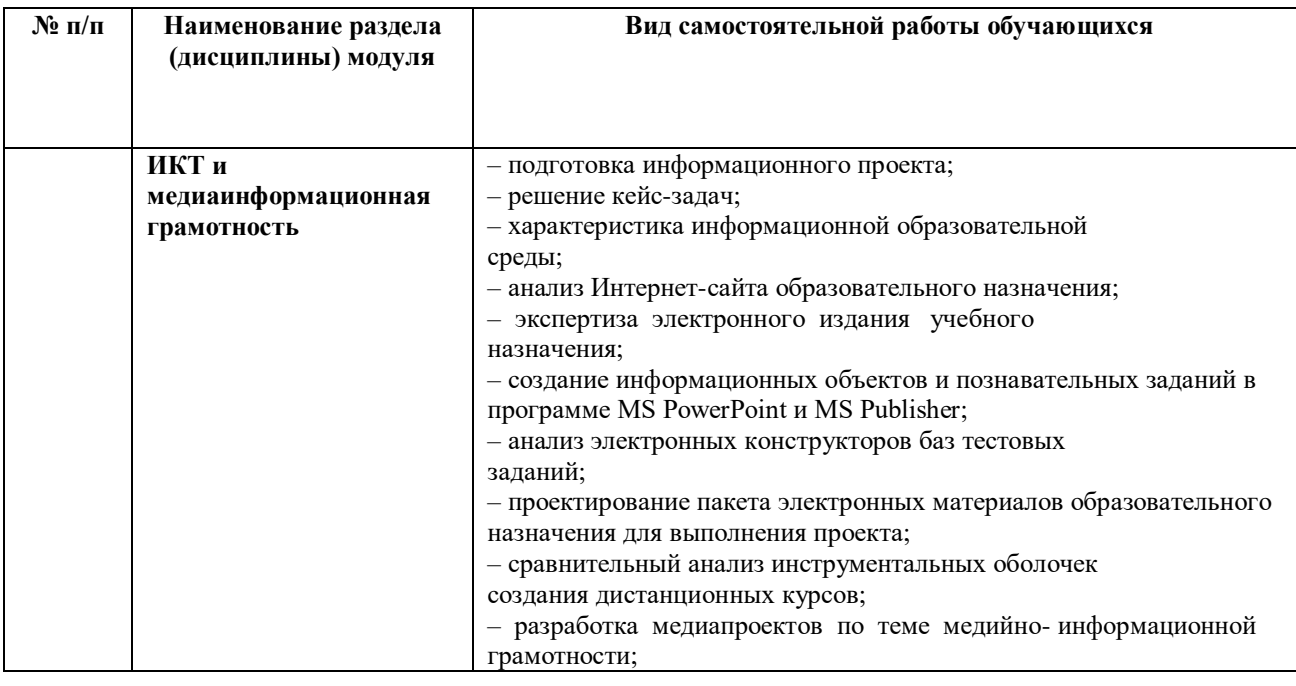

Рекомендуются следующие виды самостоятельной работы:

## **8. ФОНД ОЦЕНОЧНЫХ СРЕДСТВ ДЛЯ ТЕКУЩЕГО КОНТРОЛЯ И ПРОМЕЖУТОЧНОЙ АТТЕСТАЦИИ**

### **8.1. КРИТЕРИИ, ПРОЦЕДУРЫ И ШКАЛА ОЦЕНИВАНИЯ РЕЗУЛЬТАТОВ ОБУЧЕНИЯ ПО ДИСЦИПЛИНЕ (МОДУЛЮ)**

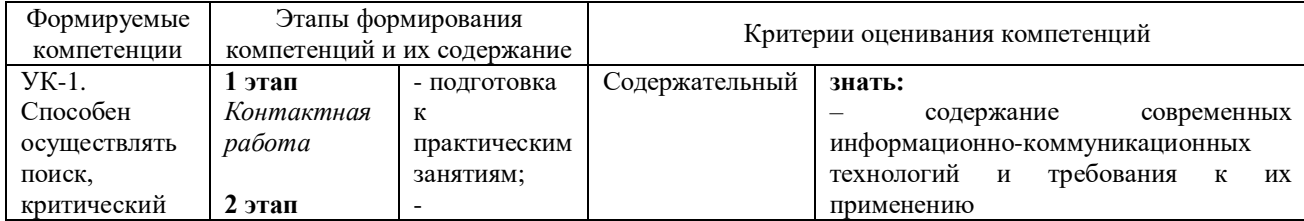

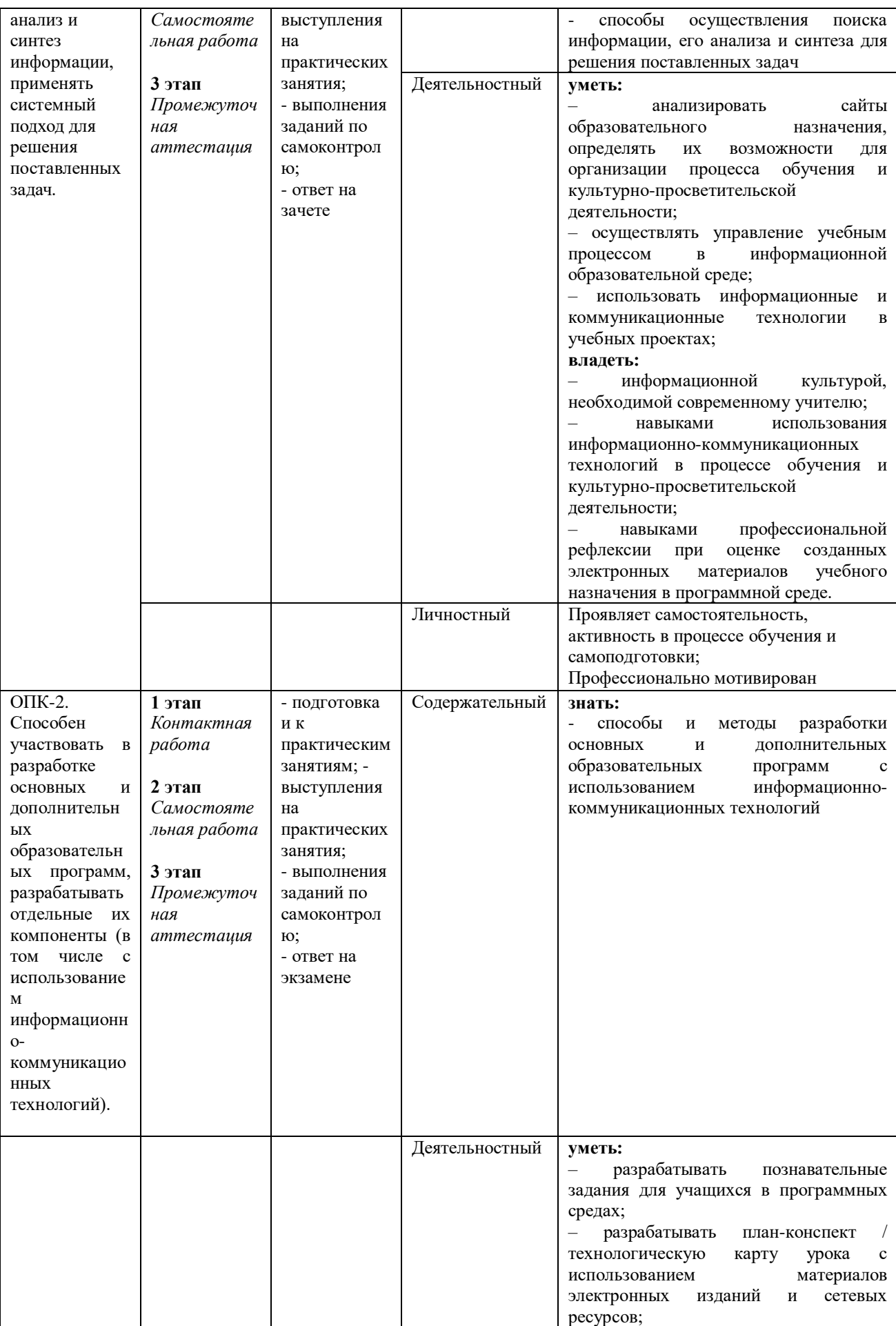

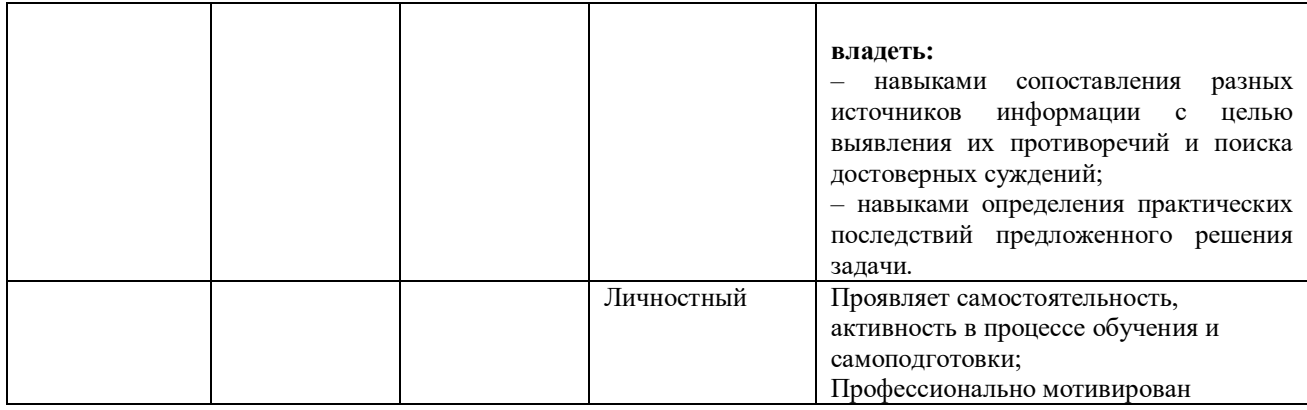

## **8.2. СИСТЕМА ОЦЕНИВАНИЯ РЕЗУЛЬТАТОВ И КРИТЕРИИ ВЫСТАВЛЕНИЯ ОЦЕНОК В ХОДЕ ПРОМЕЖУТОЧНОЙ АТТЕСТАЦИИ**

Для оценивания результатов промежуточной аттестации применяется система оценивания, включающая следующие оценки: «отлично», «хорошо», «удовлетворительно», «неудовлетворительно».

#### *Зачет с оценкой. Критерии оценивания*

На зачет выносятся вопросы, охватывающие все содержание учебной дисциплины.

Знания обучающихся оцениваются путем выставления итоговой оценки «зачтено» («отлично», «хорошо», «удовлетворительно»), либо «незачет» («неудовлетворительно»).

Критерии оценки:

*- «зачтено»:* 

#### **Знает/частично знает:**

- способы и методы разработки основных и дополнительных образовательных программ с использованием информационно-коммуникационных технологий

#### **Умеет / умеет частично, в том числе под руководством преподавателя**

– разрабатывать познавательные задания для учащихся в программных средах;

– разрабатывать план-конспект / технологическую карту урока с использованием материалов электронных изданий и сетевых ресурсов;

#### **Владеет/владеет не в полном объеме**

– навыками сопоставления разных источников информации с целью выявления их противоречий и поиска достоверных суждений;

– навыками определения практических последствий предложенного решения задачи.

Оценка **«отлично»** при приеме дифзачета выставляется в случае:

- полного, правильного и уверенного изложения обучающимся учебного материала по каждому из вопросов билета;

- уверенного владения обучающимся понятийно-категориальным аппаратом учебной дисциплины;

- логически последовательного, взаимосвязанного и правильно структурированного изложения обучающимся учебного материала, умения устанавливать прослеживать причинно-следственные связи между событиями, процессами и явлениями, о которых идет речь в вопросах билета;

- приведения обучающимся надлежащей аргументации, наличия у обучающегося логически и нормативно обоснованной точки зрения при освещении проблемных, дискуссионных аспектов учебного материала по вопросам билета;

- лаконичного и правильного ответа обучающегося на дополнительные вопросы преподавателя.

Оценка **«хорошо»** при приеме дифзачета выставляется в случае:

- недостаточной полноты изложения обучающимся учебного материала по отдельным (одному или двум) вопросам билета при условии полного, правильного и уверенного изложения учебного материала по, как минимум, одному вопросу билета;

- допущения обучающимся незначительных ошибок и неточностей при изложении учебного материала по отдельным (одному или двум) вопросам билета;

- допущения обучающимся незначительных ошибок и неточностей при использовании в ходе ответа отдельных понятий и категорий дисциплины;

- нарушения обучающимся логической последовательности, взаимосвязи и структуры изложения учебного материала по отдельным вопросам билета, недостаточного умения обучающегося устанавливать и прослеживать причинноследственные связи между событиями, процессами и явлениями, о которых идет речь в вопросах билета;

- приведения обучающимся слабой аргументации, наличия у обучающегося недостаточно логически и нормативно обоснованной точки зрения при освещении проблемных, дискуссионных аспектов учебного материала по вопросам билета;

- допущения обучающимся незначительных ошибок и неточностей при ответе на дополнительные вопросы преподавателя.

Любой из указанных недостатков или их определенная совокупность могут служить основанием для выставления обучающемуся оценки «хорошо».

Оценка **«удовлетворительно»** при приеме дифзачета выставляется в случае:

- невозможности изложения обучающимся учебного материала по любому из вопросов билета при условии полного, правильного и уверенного изложения учебного материала по как минимум одному из вопросов билета;

- допущения обучающимся существенных ошибок при изложении учебного материала по отдельным (одному или двум) вопросам билета;

- допущении обучающимся ошибок при использовании в ходе ответа основных понятий и категорий учебной дисциплины;

- существенного нарушения обучающимся или отсутствия у обучающегося логической последовательности, взаимосвязи и структуры изложения учебного материала, неумения обучающегося устанавливать и прослеживать причинно-следственные связи между событиями, процессами и явлениями, о которых идет речь в вопросах билета;

- отсутствия у обучающегося аргументации, логически и нормативно обоснованной точки зрения при освещении проблемных, дискуссионных аспектов учебного материала по вопросам билета;

- невозможности обучающегося дать ответы на дополнительные вопросы преподавателя.

Любой из указанных недостатков или их определенная совокупность могут служить основанием для выставления обучающемуся оценки «удовлетворительно».

.*- «незачет»:* 

#### **НЕ знает :**

- способы и методы разработки основных и дополнительных образовательных программ с использованием информационно-коммуникационных технологий

#### **Не умеет:**

– разрабатывать познавательные задания для учащихся в программных средах;

– разрабатывать план-конспект / технологическую карту урока с использованием материалов электронных изданий и сетевых ресурсов;

#### **Не владеет:**

– навыками сопоставления разных источников информации с целью выявления их противоречий и поиска достоверных суждений;

– навыками определения практических последствий предложенного решения задачи.

Оценка **«неудовлетворительно»** при приеме диф.зачета выставляется в случае:

- отказа обучающегося от ответа по билету с указанием, либо без указания причин;

- невозможности изложения обучающимся учебного материала по двум или всем вопросам билета;

- допущения обучающимся существенных ошибок при изложении учебного материала по двум или всем вопросам билета;

- скрытное или явное использование обучающимся при подготовке к ответу нормативных источников, основной и дополнительной литературы, конспектов лекций и иного вспомогательного материала, кроме случаев специального указания или разрешения преподавателя;

- невладения обучающимся понятиями и категориями данной дисциплины;

- невозможность обучающегося дать ответы на дополнительные вопросы преподавателя;

При проведении промежуточной аттестации в форме тестирования, оценивание результата проводится следующим образом:

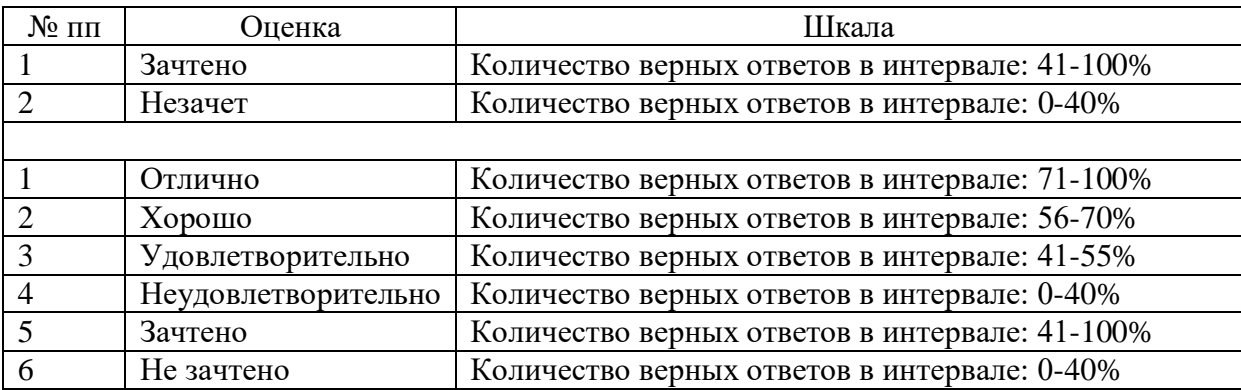

## **8.3 . МЕТОДИЧЕСКИЕ МАТЕРИАЛЫ ДЛЯ ОЦЕНИВАНИЯ ТЕКУЩИХ И ПРОМЕЖУТОЧНЫХ РЕЗУЛЬТАТОВ ОБУЧЕНИЯ**

#### *Методика проведения контрольных мероприятий.*

1. Контрольные мероприятия включают:

1) Проверка заданий для самостоятельной работы, в том числе докладов, рефератов, эссе и др. осуществляется - в течение семестра.

2) Проверка контрольных работ - в течение семестра.

3) Проведение консультаций - в течение семестра.

4) Проведение тестирования, устного опроса (зачета) – в конце семестра

*Формами отчетности студентов являются:*

- выполнение заданий для самостоятельной работы, в том числе написание докладов, рефератов, эссе и др. с последующей их защитой на учебных занятиях;

- выполнение контрольных работ;

- сдача зачета.

#### **2. Методические указания по содержанию контрольных мероприятий:**

1. Контрольные срезы могут включать задания в виде тестов по изучаемому разделу дисциплины, терминологический диктант, теоретические вопросы и ситуационные задачи.

2. Проверка конспектов заключается в контроле над ходом изучения студентами научной литературы. К конспектированию предлагаются некоторые источники, входящие в задания для практических занятий и самостоятельной работы.

3. Проверка заданий для самостоятельной работы направлена на выявление у студентов навыков самостоятельной работы и способствует их самообразованию и ориентации на глубокое, творческое изучение методологических и теоретических основ дисциплины.

Формы и методы самостоятельной работы студентов и её оформление:

а.) Аннотирование литературы - перечисление основных вопросов, рассматриваемых автором в той или иной работе. Выделение вопросов, имеющих прямое отношение к изучаемой проблеме

б) Конспектирование литературы - краткое изложение какой-то статьи, выступления, речи и т.д. Конспект должен быть кратким и точным, обобщать основные положения автора.

в) Подготовка доклада, реферата, эссе и др.

4. Проверка доклада, реферата, эссе и др включает оценивание уровня выполнения по соответствию содержания теме, полноте освещения темы, наличия плана, выводов, списка литературы.

5. Проведение консультаций включает обсуждение вопросов, вызывающих трудности при выполнении заданий для самостоятельной работы.

6. Проведение тестирования включает тестовые задания по дисциплине.

Учебным планом предусмотрено проведение **лабораторных занятий** по дисциплине. Рекомендуемые темы:

#### *Тема 1.* **Глобальная сеть Интернет**

#### **Индивидуальная работа (примерные задания)**

Упражнение 1. Проверьте параметры обозревателя Internet. Для этого откройте панель управления, свойства обозревателя. Какое используется соединение? Каковы настройки локальной сети? Каковы общие настройки обозревателя? Какие программы используются для работы в Internet? Каков уровень безопасности?

Упражнение 2. Соединитесь с помощью браузера Intrenet Explorer или Netscape Navigator с официальным Web-сервером Министерства образования

http://www.informika.ru. Ознакомьтесь с его ресурсами. Какие последние нормативные акты по управлению образованием выпустило министерство?

Упражнение 3. Выполните поиск в Internet виртуальных электронных библиотек. Проверьте, имеется ли в них в наличие данная книга. Сделайте заказ. Оставьте запись в гостевой книге.

Упражнение 4. Соединитесь с поисковым сайтом http://yandex.ru. Сформируйте поисковый запрос для методических материалов по информационно-коммуникационным технологиям. Выполните поиск. Ознакомьтесь с найденными страницами. Можно ли конкретизировать запрос? Выполните поиск с уточненным запросом.

Упражнение 5. Произвести поиск документов по научной деятельности в сфере медицины.

Составить описание поиска, включающее:

1) общее описание банка;

2) перечень объектов поиска;

3) траекторию поиска;

4) результаты поиска.

Упражнение 6. Произвести поиск документов по трудовому законодательству в сфере образования и медицины.

Составить описание поиска, включающее:

1) общее описание банка;

2) перечень объектов поиска;

3) траекторию поиска;

4) результаты поиска.

#### *Тема 2.* **Информационно-поисковые системы**

**Задание 1.** Освоение элементарных приемов поиска информации в сети Интернет. Найти понятие информатики как науки.

- 1. Запустить обозреватель MS Internet Explorer.
- 2. В адресной строке набрать адрес поискового WWW-сервера.
- 3. В поле Поиск ввести нужную информацию.

4. Повторить п.п. 2, 3 не менее четырех раз. В разные окна браузера загрузите главные страницы поисковых машин.

5. Сравнить интерфейсы поисковых WWW-серверов.

**Примечание.** Для оптимальной и быстрой работы с поисковыми системами существуют определенные правила написания запросов. Подробный перечень для конкретного поискового сервера можно, как правило, найти на самом сервере по ссылкам Помощь, Подсказка, Правила составления запроса и т.п. С помощью справочных систем познакомьтесь с основными средствами простого и расширенного поиска.

6. Организуйте поиск, заполните таблицу и прокомментируйте результаты

**Ключевая фраза Результаты поиска Yandex Google Rambler Апорт** Информационные технологии Информационные технологии в образовании "Информационные технологии в образовании"

поиска:

Дополните таблицу самостоятельно построенными запросами.

Познакомьтесь с избранными документами и оцените их релевантность (смысловое соответствие результатов поиска указанному запросу). Организуйте поиск интересующей Вас информации и внесите результаты в таблицу.

Сравнить результаты поиска (только первые блоки) всех серверов и прокомментировать их. Все выводы записать в тетрадь.

**Примечание.** Для многократного дублирования одного и того же запроса (и «чистоты» эксперимента), необходимо воспользоваться буфером обмена Windows.

При анализе интерфейса поисковых WWW-серверов обратить внимание не только на окна запросов и кнопку Пуск (Старт, Начать, Искать, Go и т.д.), но и на ссылки о помощи (Помощь, Help, Как искать, Как сформировать запрос и т.д.).

**Задание 2.** Поиск образовательных сайтов.

Найти сайты учебных заведений среднего специального образования с помощью тематического поискового каталога.

В интерфейсе поисковой системы найти список тематических категорий и, продолжая погружаться в тему поиска, дойти до списка конкретных Web-страниц. Если список страниц небольшой, выбрать среди них те ресурсы, которые лучше подходят для решения поставленной задачи. Если список ресурсов достаточно велик, необходимо в форме для поиска в строку ввода внести список ключевых, для уточнения поиска.

**1 вариант**. Поиск в каталоге LIST.RU.

- 1. Запустить обозреватель MS Internet Explorer.
- 2. Ввести адрес http://www.list.ru в адресную строку обозревателя.

3. В списке категорий перейти последовательно по ссылкам, найти учебные заведения СПО.

4. Записать виды учебных заведений и количество сайтов.

5. Просмотреть заинтересовавшие вас сайты.

**2 вариант.** Поиск в каталоге WWW.RU.

1. Запустить обозреватель MS Internet Explorer.

2. Ввести адрес www.ru в адресную строку обозревателя.

3. В форме для поиска убрать флажок Искать в английской версии (поскольку мы хотим найти русскоязычную информацию), щёлкнув мышкой по галочке в соответствующем окошке (галочка должна исчезнуть).

4. В списке категорий перейти последовательно по следующим ссылкам (разделам) Наука и образование - Образовательные учреждения. В разделе Образовательные учреждения список категорий отсутствует. В данном разделе представлены 582 ссылки на сайты образовательных учреждений (Данные на 11 марта 2003 года. Ваши результаты могут отличаться, поскольку информация в Интернет меняется очень быстро). Для выбора среди них сайтов физико-математических школ (поскольку просмотреть все 582 ссылки просто невозможно) необходимо произвести уточнение поиска.

5. Для уточнения параметров поиска проделаем следующие действия: ввести в строку на форме для поиска ключевые слова: техникум, училище; в форме для поиска под строкой ввода ключевых слов поставить флажок Искать в текущем разделе и убрать флажок Искать в английской версии; нажать кнопку Поиск для инициализации процесса поиска.

**Задание 3.** Поиск графической информации.

Подготовить иллюстрации к докладу о истории компьютеров.

1. Запустить обозреватель MS Internet Explorer.

2. В адресной строке набрать адрес поисковой системы http://www.yandex.ru и инициализировать процесс загрузки ресурса.

3. В интерфейсе начальной страницы поисковой системы Яndex.ru найти форму для поиска и строку ввода запроса. Ввести запрос.

4. Щёлкнуть по ссылке Картинки (выше поля ввода запроса).

**Задание 4.** Поиск литературных произведений в сети Интернет.

Найти и сохранить на локальном диске один из рассказов Ивана Безродного.

1. Запустить обозреватель MS Internet Explorer.

2. В адресной строке набрать адрес архива файлов Курчатовского института http://www.kiarchive.ru.

3. По рубрикатору перейти в раздел Электронная библиотека. В разделе Электронная библиотека открыть папку Arkanar (ассоциация молодых писателей).

4. В папке выбрать раздел Творчество Ивана Безродного. Просмотреть названия представленных работ и выбрать подходящую.

5. Щёлкнуть мышью по ссылке с названием архивного файла (heaven.zip, Рай на замке). В появившемся окне Загрузка файла нажать кнопку Сохранить.

6. Выбрать папку своей группы.

7. После окончания процесса загрузки файла войти в папку своей группы и просмотреть загруженный файл

## *Тема 3.* **Информационно-коммуникационные технологии в специальном образовании.**

### **Темы для обсуждения и докладов**

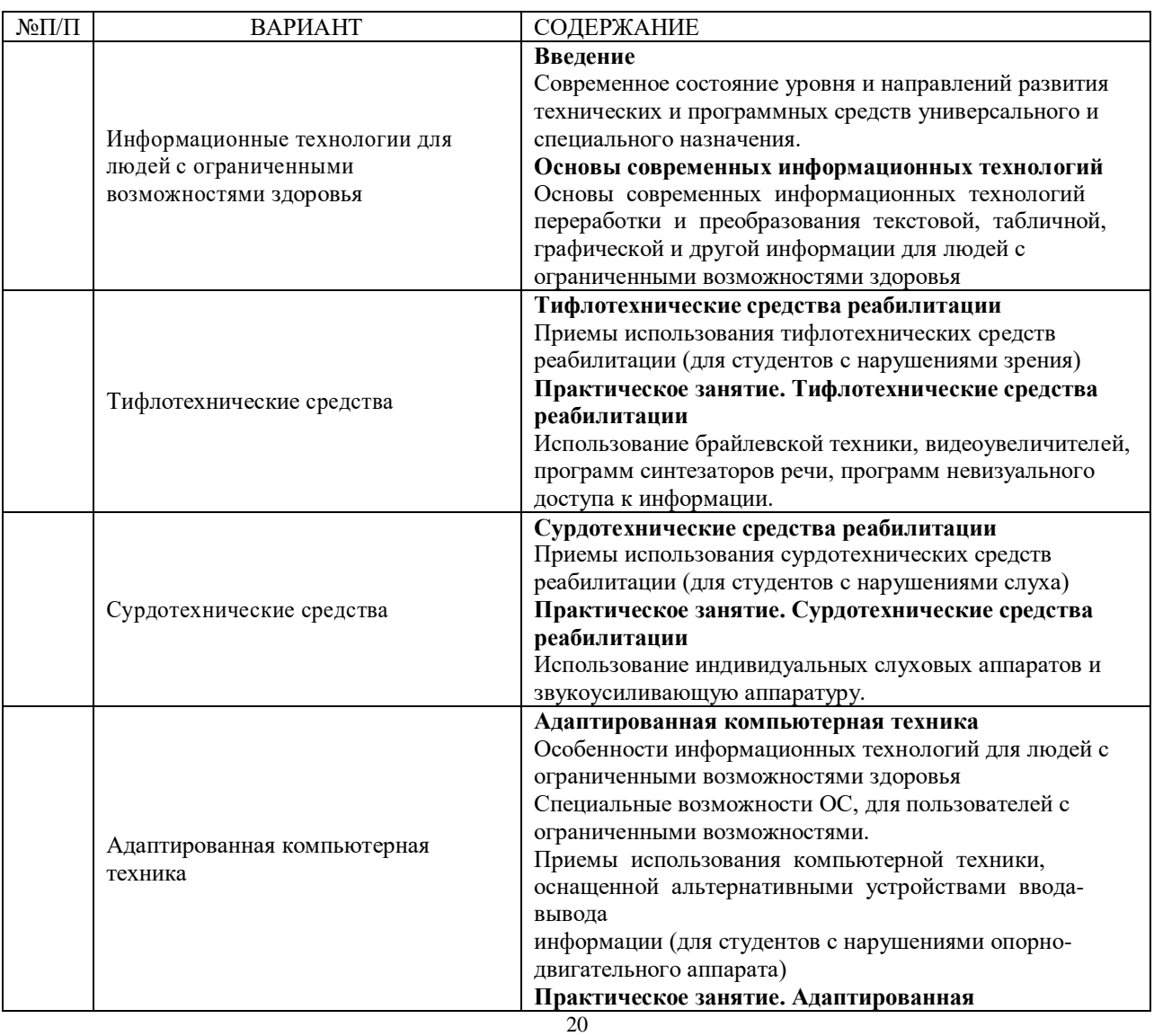

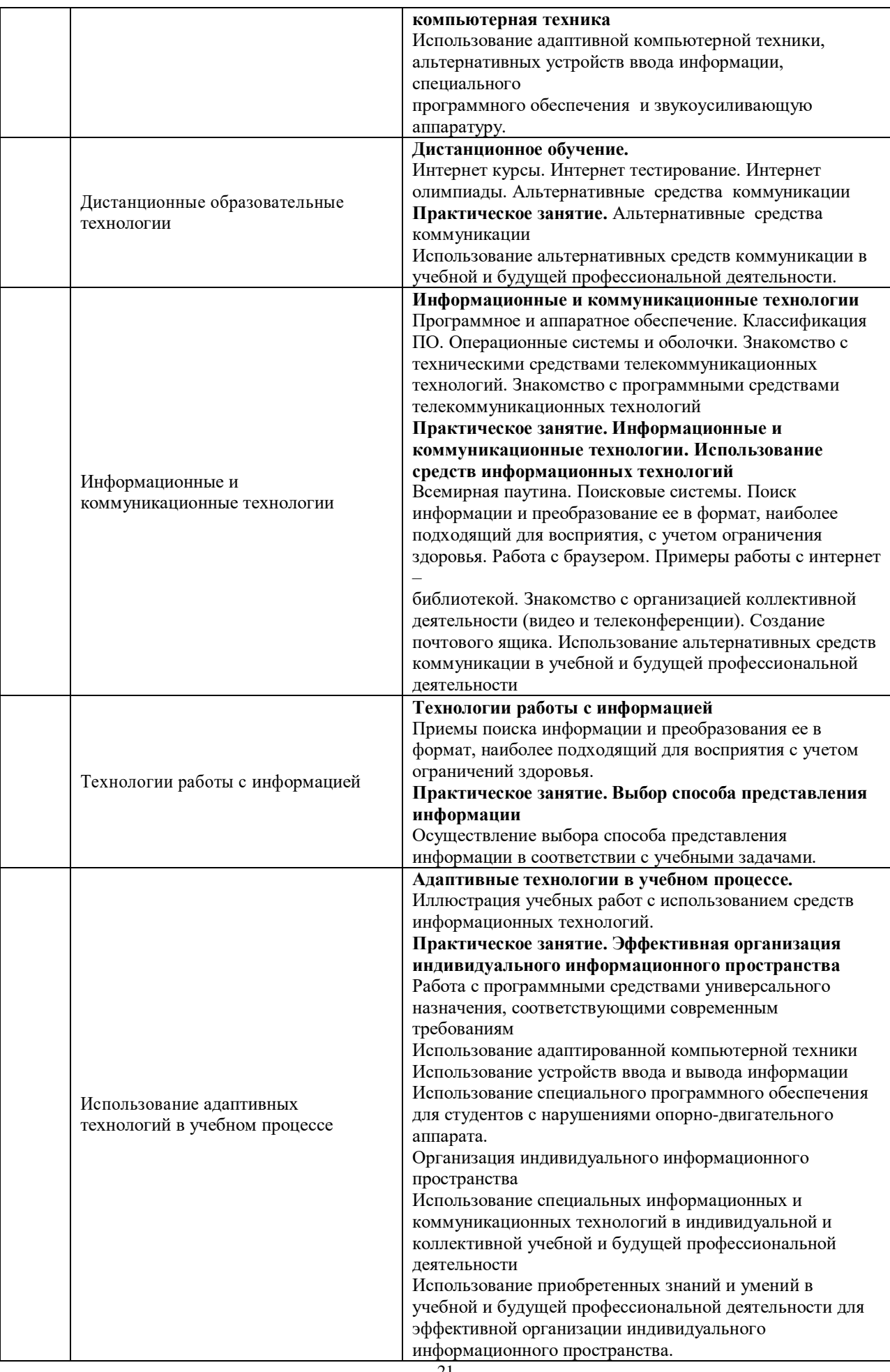

*Тема 4.* **Место и роль медиа в современном мире. Становление медиаобразования как системы развития личности.**

### **Темы для обсуждения и докладов**

1. Медиаобразование и развитие личности. Теория и концепции медиаобразования.

2. Этапы развития медиаобразования в России и за рубежом.

3. Цели, задачи и функции и жанровое многообразие медиатекстов. Специфика медиавосприятия сообщений.

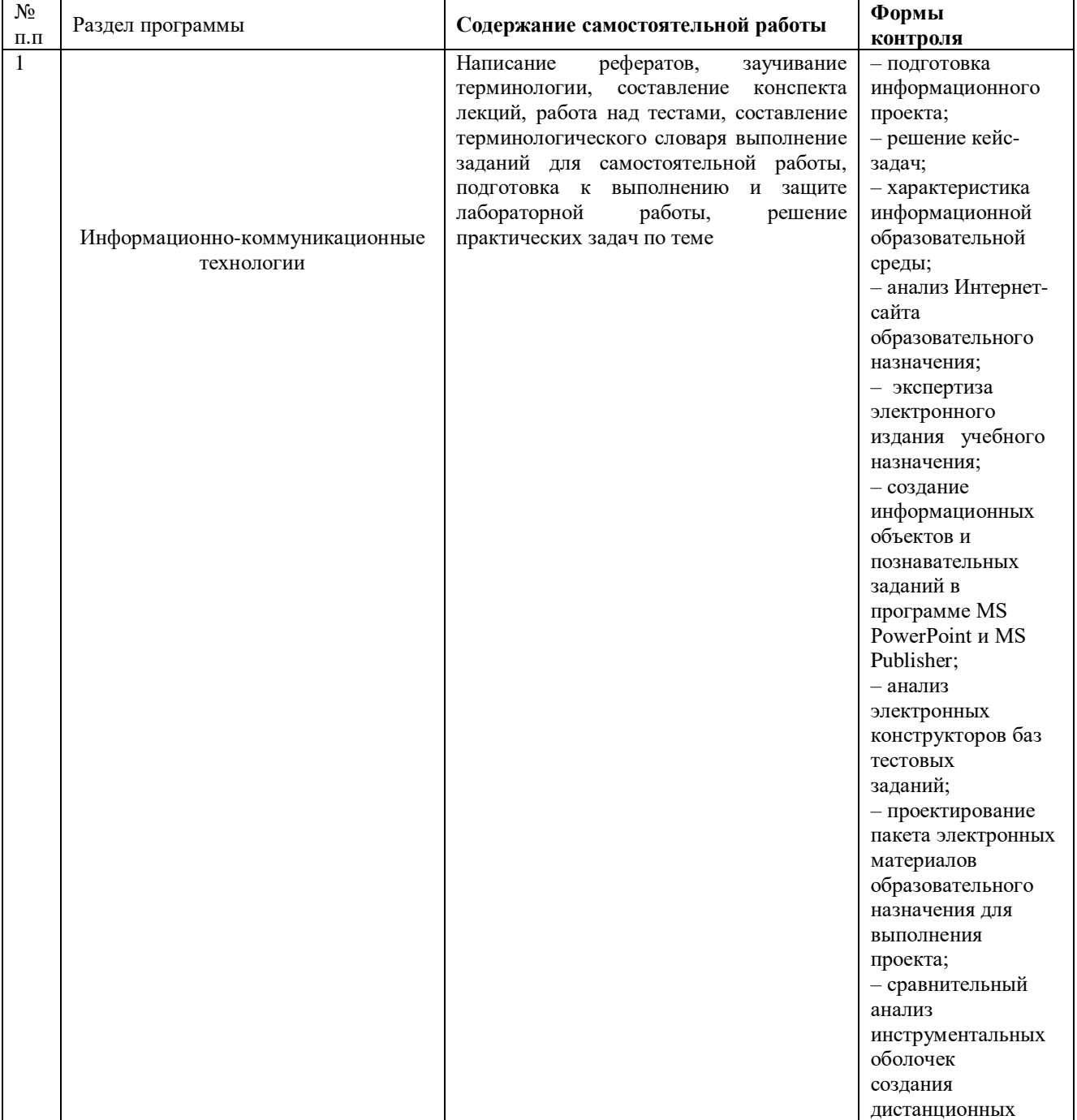

**Содержание самостоятельной работы по темам (разделам)**

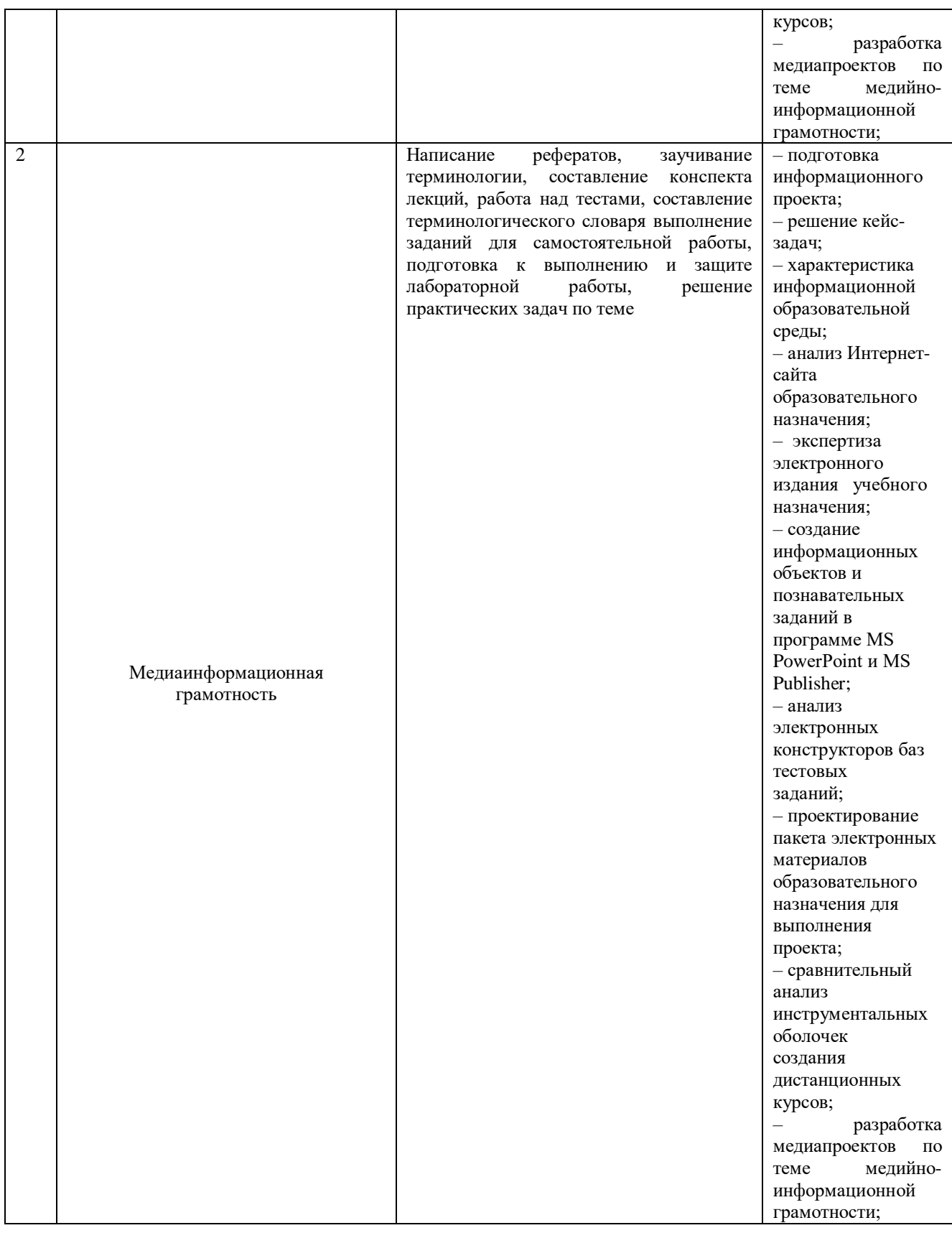

## **Требования к контрольной работе**

### **Критерии оценки:**

**- «зачтено»** Все задания выполнены верно, оформлены правильно и аккуратно.

**- «незачет»** Задания контрольных работ не выполнены в полном объеме или выполнены с ошибками, оформлены не правильно и не аккуратно.

#### **Задания к контрольной работе**

Состоит из двух частей: первая часть – надо выполнить один из вариантов, вторая часть – для всех одинаковая

#### **Первая часть**

Вариант 1

Теоретическая часть:

- 1. Что такое Web-страница и какие существуют способы ее создания?
- 2. Дайте определения следующим терминам языка HTML: тег, фрейм.
- 3. Как задать цвет текста, цвет фона, цвет гиперссылки?
- 4. Как вставить в документ HTML фоновый рисунок?

#### Практическая часть:

- 1. Создайте папку и переименуйте её своей фамилией.
- 2. Откройте поисковый сервер http://www.yandex.ru.
- 3. в рамках данного сервера найдите информацию по одной из тем:
- дикие животные,
- современное искусство,
- астрономия.

4. Сохраните в своей папке 2-3 текстовых страницы, 2-3 картинки, анимационное изображение.

5. Создайте в редакторе Блокнот простейший документ HTML.

6. Сделайте две копии этого документа.

7. Вставьте в первую Web-страницу фоновый рисунок, графическое изображение, анимацию, немного текста.

8. Вставьте во второй документ HTML ссылки на адрес в Интернете и E-mail, цветной фон и горизонтальную линию.

9. Создайте третий документ HTML, содержащий таблицу (2 строки, 3 столбца), гиперссылку на первую и вторую страницу.

10. Графический и текстовый материал возьмите на образовательных сайтах Интернет.

Вариант 2.

Теоретическая часть:

1. Какова общая структура документа HTML?

2. Дайте определения следующим терминам языка HTML: гиперссылка,

скрипт.

3. Как вставить в документ HTML графическое изображение?

4. Как создать гипертекстовую ссылку в виде текста или картинки в документе

HTML?

Практическая часть:

1. Создайте папку и переименуйте её своей фамилией.

2. Откройте поисковый сервер http://www.rambler.ru.

3. в рамках данного сервера найдите информацию по одной из тем:

история России,

компьютеры,

физическая география.

4. Сохраните в своей папке 2-3 текстовых страницы, 2-3 картинки, анимационное изображение.

5. Создайте в редакторе Блокнот простейший документ HTML.

6. Сделайте две копии этого документа.

7. Вставьте в первую Web-страницу фоновый рисунок, графическое изображение, анимацию, немного текста.

8. Вставьте во второй документ HTML ссылки на адрес в Интернете и E-mail, цветной фон и горизонтальную линию.

1. Создайте третий документ HTML, содержащий таблицу (3 строки, 2 столбца), гиперссылку на первую и вторую страницу.

2. Графический и текстовый материал возьмите на образовательных сайтах Интернет.

#### **Вторая часть**

Дать письменный развернутый ответ на любые 5 вопросов.

1. Что такое информатизация общества? Назовите исторические предпосылки информатизации общества.

2. Перечислите признаки информационного общества. Чем определяется информационный потенциал общества?

3. Как влияет информатизация общества на сферу образования?

4. Что представляет собой информатизация образования? Какие процессы привели к необходимости информатизации образования?

5. Каковы основные направления информатизации образования? Какие процессы в системе образования она инициирует?

6. Какие вы знаете средства информатизации образования?

7. Что такое информационно-учебная деятельность?

8. Назовите средства новых информационных технологий.

9. Как определялась компьютерная грамотность обучаемых в разных программах школьного курса информатики?

10. Определите понятие "информационная культура"; назовите основные компоненты информационной культуры.

11. Исходя из компетентностного подхода, определите основные компетенции специалистов информационного общества в области ИКТ.

12. Что означает слово "медиа"? Как определяется в документах ЮНЕСКО понятие "медиаобразование"? Как влияет медиаобразование на современную культуру?

13. Каковы основные направления медиаобразования?

14. Приведите разные трактовки понятия "медиаграмотность".

### **ВОПРОСЫ ДЛЯ ЗАЧЕТА С ОЦЕНКОЙ**

1. Историческое развитие информационных технологий. Объект, предмет информационной технологии.

2. Классификация автоматизированных информационных технологий.

3. Проектирование информационных технологий.

4. Принцип построения вычислительных сетей. Программное обеспечение электронно-вычислительных сетей.

5. Организация обмена информации в сетях. Методы и средства защиты информации в информационных сетях.

6. Работа в глобальной компьютерной сети Internet и электронной почтой.

7. Защита информации от компьютерных вирусов. Антивирусные программы.

8. Способы защиты информации. Резервирование и архивация файлов.

9. Понятие программного обеспечения. Распространение программного обеспечения.

10. Системное, инструментальное и прикладное программное обеспечение: особенности, сфера применения.

11. Аппаратные средства персонального компьютера. Назначения и характеристики основных устройств ПК.

12. Структура программного обеспечения ПК.

13. Базовые программные средства персонального компьютера. Функции операционных систем.

14. Операционная система Windows. «Оконная» технология, справочная система ОС Windows.

15. Редактирование текстов на персональном компьютере. Общие сведения. Назначение и возможности текстового процессора Microsoft Word.

16. Оформление таблиц, работа с редактором формул. Разметка страниц документа: изменение полей, размера и ориентации страницы, нумерация страниц в Microsoft Word.

17. Назначение, состав и возможности табличного процессора Microsoft Excel.

18. Формирование электронных таблиц в табличном процессоре Microsoft Excel на ПК. Общие сведения (структура электронной таблицы, выполнение расчетов, возможности редактирования и т.п.).

19. Построение диаграмм в табличном процессоре Microsoft Excel.

20. Общие сведения о системе управления базами данных Microsoft Access.

21. Работа с мастерами в системе управления базами данных Microsoft Access.

22. Структура таблицы и типы данных в системе управления базами данных Microsoft Access.

23. Ввод данных в таблицы, редактирование и сортировка данных в Microsoft Access.

24. Отбор данных с помощью фильтра. Ввод и просмотр данных посредством формы базы данных Microsoft Access.

25. Формирование запросов и отчётов базы данных Microsoft Access.

26. Формирование запросов на выборку. Разработка мифологической модели и создание структуры реляционной базы данных Microsoft Access.

27. Формирование сложных запросов, форм и отчётов базы данных Microsoft Access.

28. Понятие компьютерной графики. Растровая и векторная графика.

29. Работа с графикой в операционной системе Windows.

30. Назначение и основные возможности редактора Microsoft Paint.

31. Назначение и основные возможности программы обработки цифровых изображений Adobe Photoshop.

32. Назначение и основные возможности программы подготовки презентаций Microsoft Power Point.

33. Запуск, интерфейс, завершение работы и настройки программы подготовки презентаций MS Power Point.

34. Создание, редактирование и проведение презентации MS Power Point.

35. Методы и способы реализации информационных технологий в процессе профессионального обучения.

36. Основные направления применения ПК в процессе обучения.

37. Автоматизированные системы обучения, их возможности, применение.

38. Программные средства для создания автоматизированных обучающих систем.

39. Автоматизированные тренажерные комплексы, их возможности и применение.

40. Рождение масс-медиа (печатный станок И.Гутенберга).

41. Краткий обзор развития прессы, фотографии, звукозаписи, кинематографа, радио, телевидения, видео, Интернета.

42. Особенности современной социокультурной ситуации (интенсивное развитие звукозрительных средств информации, компьютерной техники, рыночного киновидеопроката, кабельного, эфирного, спутникового телевидения, видео, DVD, CD-ROM, IMAX, Интернета и т.д.).

43. Специфика общения, контакта аудитории с масс-медиа и роль в этом процессе феномена массовой (популярной) культуры.

44. Медиаобразование в современном мире и его влияние на развитие личности.

45. Виды медиа (пресса, телевидение, кинематограф, видео, звукозапись, радио, интернет).

46. Документальные медиатексты (репортаж, очерк, портрет, интервью, публицистика, кинотелехроника и т.д.), их цели, задачи, функции.

47. Научно-популярные медиатексты: популяризация научных идей.

48. Учебные медиатексты: отсутствие популяризации, расчет на профессиональную специфику аудитории.

49. Игровые медиатексты (фильмы, телепередачи, видеоклипы, их специфика, тематическое многообразие и т.д.).

50. Анимационные медиатексты (рисованные, объемные, аппликационные, силуэтные и др.), их роль, задачи, функции.

51. Межвидовые связи и синтез видов медиа. Связь жанров аудиовизуальных медиа с жанрами литературы и театра.

52. Специфика жанров игровых экранных искусств (трагедия, драма, мелодрама, комедия, детектив, триллер, мюзикл, ревю и др.).

53. Понятие зрелищности жанра.

54. Синтез жанров - характерное явление современной медиакультуры. Условность жанровых делений.

55. Основные понятия медиа и медиаобразования.

#### **Тестовые задания**

*Задание 1* Причина создания информационных технологий на первом этапе их развития...

автоматизация обработки данных;

- экономия машинных ресурсов;

- формализация знаний;

- автоформализация знаний;

- разработка инструментальных средств

*Задание 2* Технологический процесс обработки данных состоит из

- этапов и операций

- операций

- режимов обработки данных

- обрабатываемых файлов

*Задание 3* Инструментарий информационной технологии – это:

- один или несколько взаимосвязанных программных продуктов для определенного типа компьютера, работа в которой позволяет достичь поставленную цель;

- программное средство, предназначенное для обеспечения пользовательского интерфейса;

- материальные средства для реализации технического процесса

*Задание 4* Передача данных между устройствами в персональных

- компьютерах реализуется через …

- системную шину

- процессор

- порты

- шину питания

*Задание 5* Последовательность команд (операторов, инструкций) компьютера, выполнение которых приводит к получению результата решения задачи:

- программа

- программное средство
- информационная система
- информационная технология

*Задание 6* Операционные системы, предназначенные для работы одного пользователя в каждый конкретный момент с одной конкретной задачей:

- однозначные
- многозадачные
- сетевые
- периферийные

*Задание 7* Вставка диаграммы с редактируемой таблицей в тексте в MS Word выполняется с помощью объекта из меню Вставка/ Объект:

- MS Graph
- MS Equation
- MS Clipart Galerie
- MS Word Art

*Задание 8*В каком окне задается ориентация надписей в выделенных ячейках таблины:

- Формат\ Ячейка\ Выравнивание
- Формат\ Ячейка\ Вид
- Формат\ Ячейка\ Граница
- Формат\ Ячейка\ Шрифт

*Задание 9*Тренд – это...

- устойчивое систематическое изменение процесса в течение продолжительного времени;

- последовательность значений показателя (признака), упорядоченная в хронологическом порядке;

- отдельные наблюдения ряда;

- прогноз на неопределенный период.

*Задание 10* Когда впервые было введено понятие "информационная грамотность"?

- 1877
- 1977
- 1987

*Задание 11*По определению, приведенному в Федеральном законе "Об информации, информатизации и о защите информации" от 27.07.2006 г. № 149-ФЗ, информация - это:

- сведения о лицах, предметах, фактах, событиях, явлениях и процессах независимо от формы их представления;

- сведения (сообщения, данные) независимо от формы их представления;

- абстрактная величина, не существующая в физической реальности.

*Задание 12* Ресурс удаленного доступа - это:

- информация на винчестере либо других запоминающих устройствах или размещенная в информационных сетях;

- информация, зафиксированная на отдельном физическом носителе, который должен быть помещен пользователем в компьютер;

- информация, размещенная в информационной сети Интернет

*Задание 13* Что такое документ?

- деловая бумага, подтверждающая какой-нибудь факт или право на что-либо;

- материальный носитель информации, зафиксированный вне памяти человека;

- материальный объект, содержащий информацию в зафиксированном виде и специально предназначенный для её передачи во времени и пространстве.

# **9. ПЕРЕЧЕНЬ ОСНОВНОЙ И ДОПОЛНИТЕЛЬНОЙ УЧЕБНОЙ ЛИТЕРАТУРЫ**

#### **9.1. ОСНОВНАЯ ЛИТЕРАТУРА**

1. Богданова С.В. Информационные технологии [Электронный ресурс]: учебное пособие для студентов высших учебных заведений/ Богданова С.В., Ермакова А.Н.— Электрон. текстовые данные.— Ставрополь: Ставропольский государственный аграрный университет, Сервисшкола, 2014.— 211 c.— Режим доступа: http://www.iprbookshop.ru/48251.html.— ЭБС «IPRbooks»

2. Клочко И.А. Информационные технологии в профессиональной деятельности [Электронный ресурс]: учебное пособие/ Клочко И.А.— Электрон. текстовые данные.— Саратов: Вузовское образование, 2014.— 236 c.— Режим доступа: http://www.iprbookshop.ru/20424.html.— ЭБС «IPRbooks»

3. Канивец Е.К. Информационные технологии в профессиональной деятельности [Электронный ресурс]: курс лекций/ Канивец Е.К.— Электрон. текстовые данные.— Оренбург: Оренбургский государственный университет, ЭБС АСВ, 2015.— 108 c.— Режим доступа: http://www.iprbookshop.ru/54115.html.— ЭБС «IPRbooks»

#### **9.2. ДОПОЛНИТЕЛЬНАЯ ЛИТЕРАТУРА**

1. Минин А.Я. Информационные технологии в образовании [Электронный ресурс] : учебное пособие / А.Я. Минин. — Электрон. текстовые данные. — М. : Московский педагогический государственный университет, 2016. — 148 c. — 978-5-4263-0464-2. — Режим доступа:<http://www.iprbookshop.ru/72493.html>

2. Информационные технологии в образовании: лабораторный практикум [Электронный ресурс] : учебное пособие / И.Н. Власова [и др.]. — Электрон. текстовые данные. — Пермь: Пермский государственный гуманитарно-педагогический университет, 2015. — 100 c. — 2227-8397. — Режим доступа: http://www.iprbookshop.ru/70624.html

3. Седышев В.В. Информационные технологии в профессиональной деятельности [Электронный ресурс]: учебное пособие/ Седышев В.В.— Электрон. текстовые данные.— М.: Учебно-методический центр по образованию на железнодорожном транспорте, 2013.— 264 c.— Режим доступа: http://www.iprbookshop.ru/26803.html.— ЭБС «IPRbooks»

4. Широких А.А. Информационные технологии в профессиональной деятельности [Электронный ресурс]: учебное пособие. Направление подготовки 050100.68 – «Педагогическое образование»/ Широких А.А.— Электрон. текстовые данные.— Пермь: Пермский государственный гуманитарно-педагогический университет, 2014.— 62 c.— Режим доступа: http://www.iprbookshop.ru/32042.html.— ЭБС «IPRbooks»

5. Жилавская И.В. История развития медиаобразования [Электронный ресурс]: Учебное пособие / И.В. Жилавская, Д.А. Зубрицкая. – Москва: МПГУ, 2017.

6. Жилавская И.В. Медиаповедение личности. Материалы к курсу. Учебное пособие. – Москва: РИЦ МГГУ им. М.А. Шолохова, 2012.

7. Молодежь и медиа: Цели и ценности / Сост.: Т.Н. Владимирова, И.В. Жилавская. – Москва: РИЦ МГГУ им. М. А. Шолохова, 2011.

## **10. ПЕРЕЧЕНЬ РЕСУРСОВ ИНФОРМАЦИОННО-ТЕЛЕКОММУНИКАЦИОННОЙ СЕТИ «ИНТЕРНЕТ»**

Для осуществления образовательного процесса по дисциплине необходимы следующие программное обеспечение и информационные справочные системы:

1. Научная электронная библиотека [https://elibrary.ru](https://elibrary.ru/)

2. Электронно-библиотечная система - <http://www.iprbookshop.ru/>

3. Система дистанционного обучения Прометей 5.0 <http://94.247.210.21:8001/auth/default.asp>

4. Справочная правовая система Консультант Плюс <http://www.consultant.ru/>

На рабочих местах используется операционная система Microsoft Windows, пакет Microsoft Office, а также другое специализированное программное обеспечение.

## **11. ОСОБЕННОСТИ ОСВОЕНИЯ ДИСЦИПЛИНЫ ДЛЯ ИНВАЛИДОВ И ЛИЦ ОВЗ**

Для студентов с ограниченными возможностями здоровья предусмотрены следующие формы организации педагогического процесса и контроля знаний:

- для слабовидящих – обеспеченно равномерное освещение не менее 300 люкс, для выполнения контрольных заданий при необходимости предоставляется увеличивающее устройства, задание для выполнения, а также инструкции о порядке выполнения заданий оформляется увеличенным шрифтом (16-20)

- для слабослышащих, для лиц с тяжелым нарушением речи - все занятия по желанию студентов могут проводится в письменной форме

Основной формой организации педагогического процесса является интегрированное обучение, т.е. включение лиц с ОВЗ и инвалидов в смешенные группы, где они могут постоянно общаться со сверстниками и легче адаптироваться в социуме.

# **12. ПЕРЕЧЕНЬ ИНФОРМАЦИОННЫХ ТЕХНОЛОГИЙ, ИСПОЛЬЗУЕМЫХ ПРИ ОСУЩЕСТВЛЕНИИ ОБРАЗОВАТЕЛЬНОГО ПРОЦЕССА ПО ДИСЦИПЛИНЕ (МОДУЛЮ)**

### **12.1. СОВРЕМЕННЫЕ ПРОФЕССИОНАЛЬНЫЕ БАЗЫ ДАННЫХ И ИНФОРМАЦИОННО-СПРАВОЧНЫЕ СИСТЕМЫ**

Для осуществления образовательного процесса по дисциплине необходимы следующие программное обеспечение и информационные справочные системы:

- 1. Информационно-правовая система Гарант;
- 2. Справочная правовая система Консультант-Плюс и др.
- 3. Электронная библиотека «IPRbooks».

На рабочих местах используется операционная система Microsoft Windows, пакет Microsoft Office, а также другое специализированное программное обеспечение. В вузе есть два современных конференц-зала, оборудованных системами Video Port, Skype для проведения видео-конференций, три компьютерных класса, оснащенных лицензионным программным обеспечением – MS office, Консультант + агент, 1С 8, Adobe Finereader. Большинство аудиторий оборудовано современной мультимедийной техникой.

### **12.2. ПЕРЕЧЕНЬ ЛИЦЕНЗИОННОГО ПРОГРАММНОГО ОБЕСПЕЧЕНИЯ**

- **1.** Microsoft office
- 2. Microsoft Windows 7
- 3. Kaspersky Endpoint Security

### **12.3 ЭЛЕКТРОННАЯ ИНФОРМАЦИОННО-ОБРАЗОВАТЕЛЬНАЯ СРЕДА ОРГАНИЗАЦИИ**

- 1. Официальный сайт: [www.тиуб.рф](http://www.тиуб.рф/)
- 2. ИАС «Прометей» 5.0<http://94.247.210.21:8001/auth/default.asp>

3. Электронная библиотека «IPRbooks».

# **13. ОПИСАНИЕ МАТЕРИАЛЬНО-ТЕХНИЧЕСКОЙ БАЗЫ, НЕОБХОДИМОЙ ДЛЯ ОСУЩЕСТВЛЕНИЯ ОБРАЗОВАТЕЛЬНОГО ПРОЦЕССА ПО ДИСЦИПЛИНЕ (МОДУЛЮ)**

1. Аудитория, соответствующая санитарно-эпидемиологическим требованиям, оснащённая

столами, стульями, доской, проектором и др.

- 2. Учебные пособия.
- 3. Аудио-видеотехника для воспроизведения записей.
- 4. Кабинет с ТСО и его фонды (в т.ч. CD и DVD диски).
- 5. Библиотека ЧОУ ВО ТИУБ им. Н.Д.Демидова, включая ЭБС.